# **Inhaltsverzeichnis**

## **Teststellungen OE5**

[Versionsgeschichte interaktiv durchsuchen](https://wiki.oevsv.at) [VisuellWikitext](https://wiki.oevsv.at)

# **[\(Quelltext anzeigen\)](https://wiki.oevsv.at/w/index.php?title=Teststellungen_OE5&action=edit&oldid=2677)**

[OE5RNL](https://wiki.oevsv.at/wiki/Benutzer:OE5RNL) [\(Diskussion](https://wiki.oevsv.at/w/index.php?title=Benutzer_Diskussion:OE5RNL&action=view) | [Beiträge](https://wiki.oevsv.at/wiki/Spezial:Beitr%C3%A4ge/OE5RNL)) (→OE5XLL)

[← Zum vorherigen Versionsunterschied](https://wiki.oevsv.at/w/index.php?title=Teststellungen_OE5&diff=prev&oldid=2677)

#### **Zeile 60: Zeile 60:**

 Am OE5XBR wurde ebenfalls eine Kamera montiert. Diese "schaut" in

 die Stadt und kann per Webinterface geschwenkt werden.

**− − Das ist sicher nicht die endgültige Lösung, aber es** 

**funktioniert ufb.**

**[Version vom 21. Februar 2009, 11:08 Uhr](https://wiki.oevsv.at/w/index.php?title=Teststellungen_OE5&oldid=2677) [Version vom 21. Februar 2009, 11:08 Uhr](https://wiki.oevsv.at/w/index.php?title=Teststellungen_OE5&oldid=2678) ([Quelltext anzeigen](https://wiki.oevsv.at/w/index.php?title=Teststellungen_OE5&action=edit&oldid=2678))**

> [OE5RNL](https://wiki.oevsv.at/wiki/Benutzer:OE5RNL) ([Diskussion](https://wiki.oevsv.at/w/index.php?title=Benutzer_Diskussion:OE5RNL&action=view) | [Beiträge\)](https://wiki.oevsv.at/wiki/Spezial:Beitr%C3%A4ge/OE5RNL) (→OE5XLL) [Zum nächsten Versionsunterschied →](https://wiki.oevsv.at/w/index.php?title=Teststellungen_OE5&diff=next&oldid=2678)

 Am OE5XBR wurde ebenfalls eine Kamera montiert. Diese "schaut" in

 die Stadt und kann per Webinterface geschwenkt werden.

# Version vom 21. Februar 2009, 11:08 Uhr

## **OE5XBR**

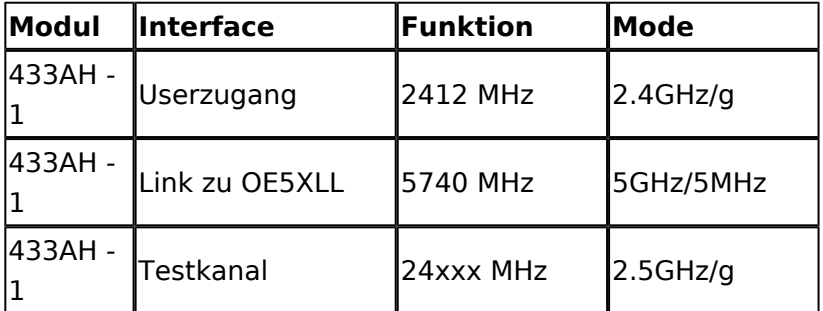

## **OE5XLL**

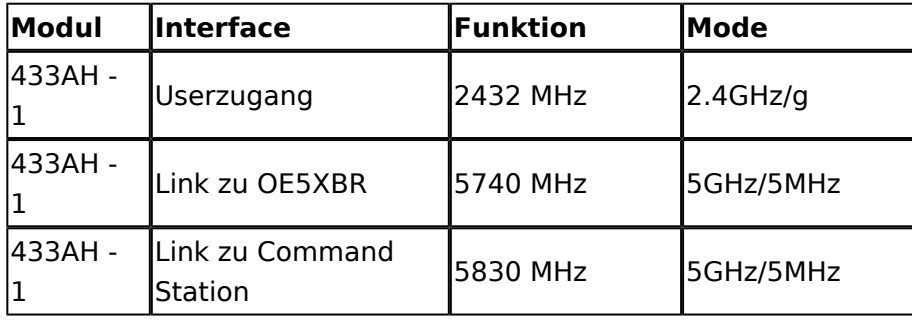

# **BlueSpice4**

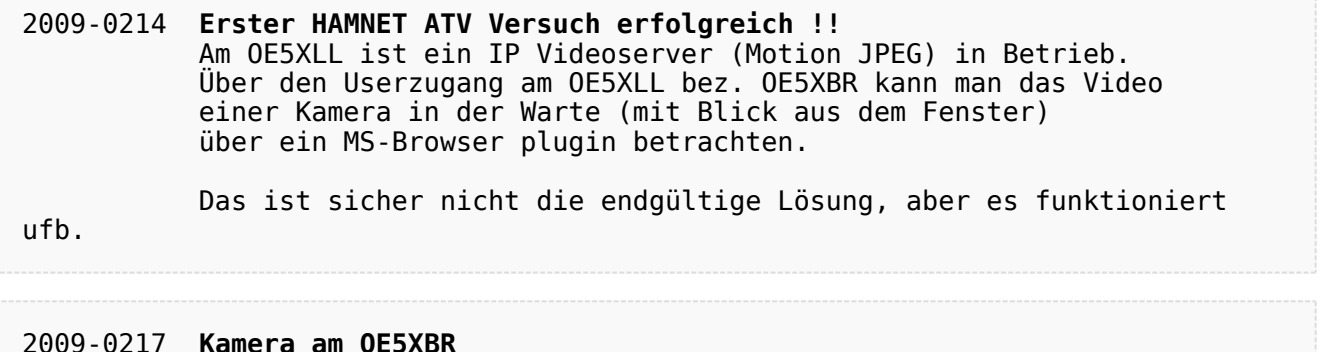

#### 2009-0217 **Kamera am OE5XBR** Am OE5XBR wurde ebenfalls eine Kamera montiert. Diese "schaut" in die Stadt und kann per Webinterface geschwenkt werden.